# Practical Machine Learning in R

# Classification

Lars Kotthoff<sup>12</sup> larsko@uwyo.edu

1

 $1$ with slides from Bernd Bischl and Michel Lang

 $^2$ slides available at <code>http://www.cs.uwyo.edu/~larsko/ml-fac</code>

# Classification

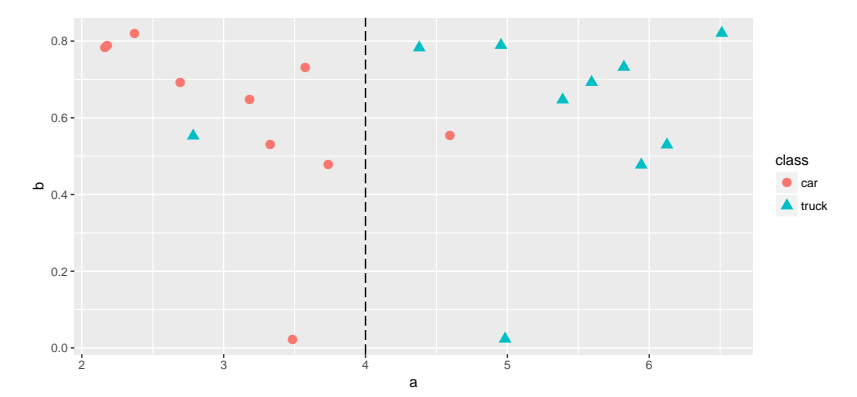

Goal: Predict a class (discrete quantity), or membership probabilities

- $\triangleright$  estimates probability of binary response
- $\triangleright$  i.e. predict whether example belongs to one class or another
- $\triangleright$  logistic function has output between 0 and 1, can be interpreted as probability
- $\triangleright$  essentially determines coefficients (importance) of each feature

#### Logistic Regression

logreg: model=FALSE Train: acc=0.94; CV: acc.test.mean=0.94

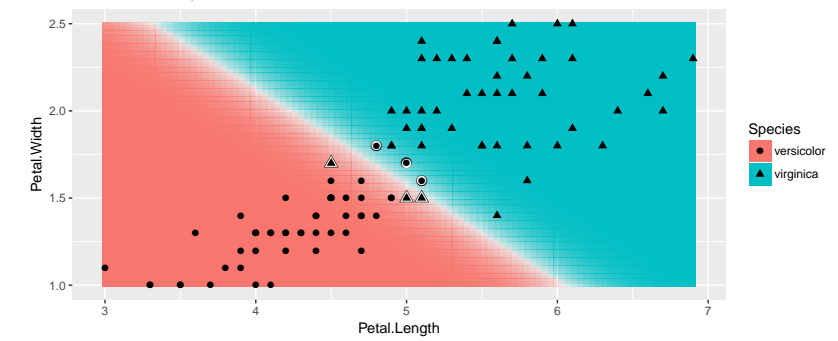

*f*(*x*) = *−* 40*.*2447695 + *−*1*.*7247776*x*<sup>1</sup> + *−*5*.*0182373*x*2+  $8.0163583x_3 + 15.500357x_4$ 

- $\triangleright$  some learners can handle only two classes (e.g. logistic regression)
- $\rhd$  can distinguish between more classes with more models
- $\triangleright$  e.g. one-vs-all approach:
	- $\triangleright$  for each class, learn to predict score of how likely data point is in class
	- <sup>▷</sup> aggregate scores over all models (classes)

## Linear Discriminant Analysis

- $\triangleright$  finds linear combination of features that separate classes
- $\triangleright$  maps feature space into lower-dimensional space (dimensions are linear combinations of features)
- $\triangleright$  determines centroid for each class in mapped space
- $\triangleright$  classifies by assigning data point to centroid

# Linear Discriminant Analysis

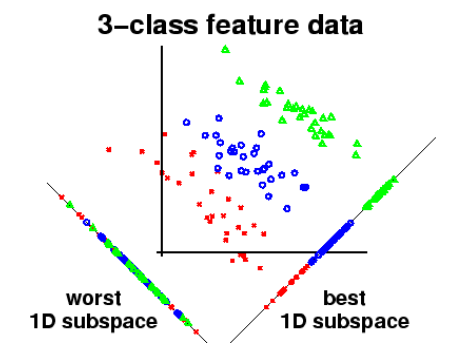

https://www.quora.com/How-does-Linear-Discriminant-Analysis-work-in-laymans-terms

# Support Vector Machines

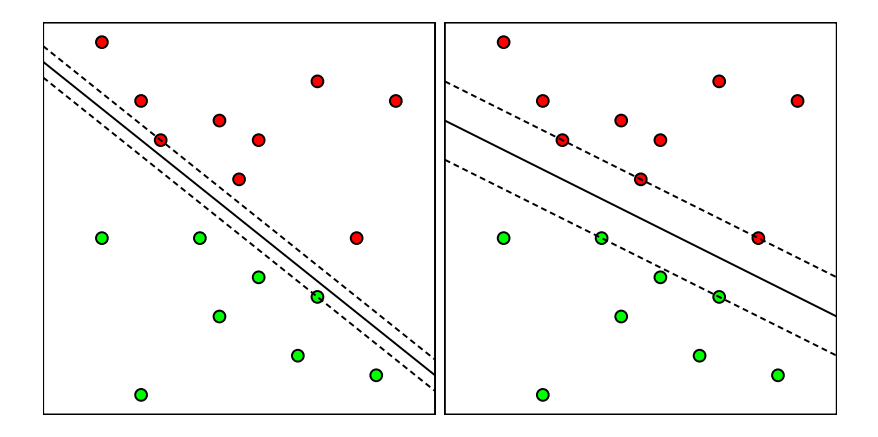

## Support Vector Machines

- $\triangleright$  data points with minimal margin are the **support vectors (SV)**
- $\triangleright$  finding a hyperplane to maximize the margin is a straightforward optimization problem

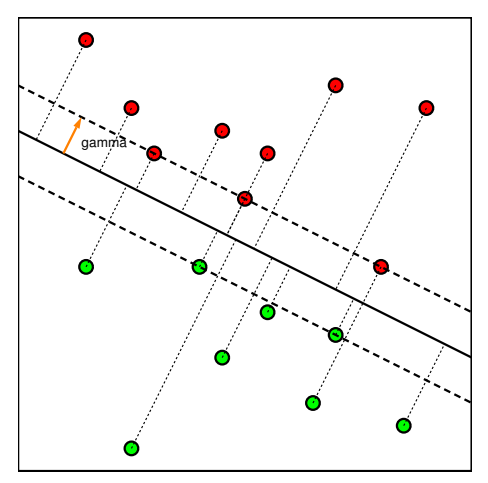

### Support Vector Machines

Non-separable data

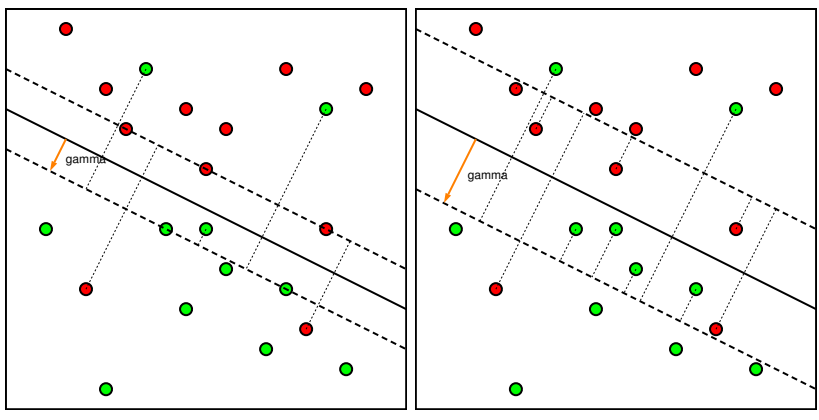

minimal margin violations

maximal margin

#### Support Vector Machines – Kernel Trick

- ▷ Kernels allow to extend SVMs to non-linear separation and non-vectorial data
- $\triangleright$  maps the original feature space into higher-dimensional space
- $\triangleright$  classes become linearly separable in this higher-dimensional space
- $\triangleright$  input and output spaces can be infinite-dimensional

#### Support Vector Machines – Kernel Trick

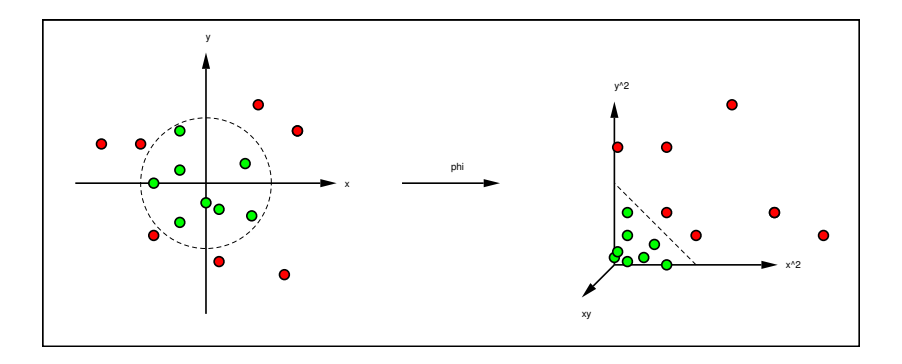

## Support Vector Machines – Kernel Trick

Examples:

- ▷ linear kernel
- ▷ polynomial kernel
- ▷ Gaussian kernel

#### Support Vector Machines - Kernel Trick

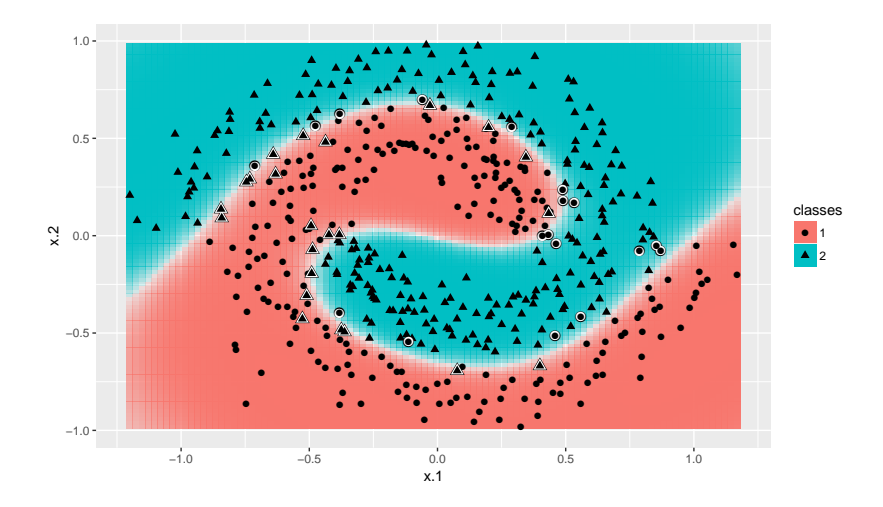

#### Classification Trees

- $\triangleright$  divide the feature space into rectangles and fit simple models (i.e. constant) in each
- $\triangleright$  prediction is class distribution / most frequent label in subspace
- $\triangleright$  rectangles can be further subdivided

## Tree Induction Algorithms

- $\triangleright$  Greedy: Pick the best feature and it best split point in each iteration
- $\triangleright$  Binary splits vs. multi-way splits
- $\triangleright$  Criteria for the selection of a variable and its split point(s) (e.g. entropy)
- $\triangleright$  Stopping criteria (e.g. minimum number of data points)
- $\triangleright$  Handling missing values
- ▷ Pruning

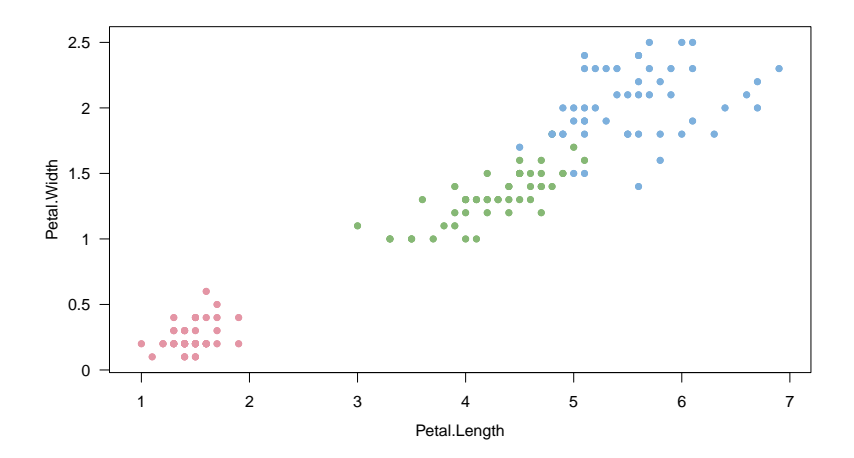

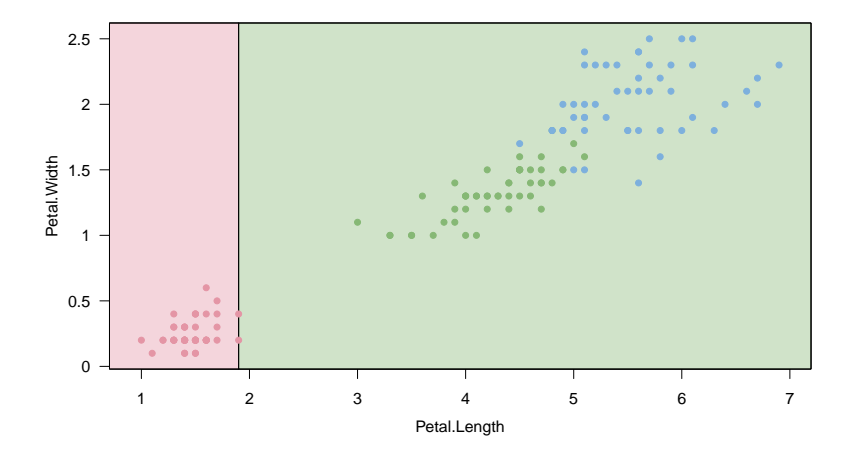

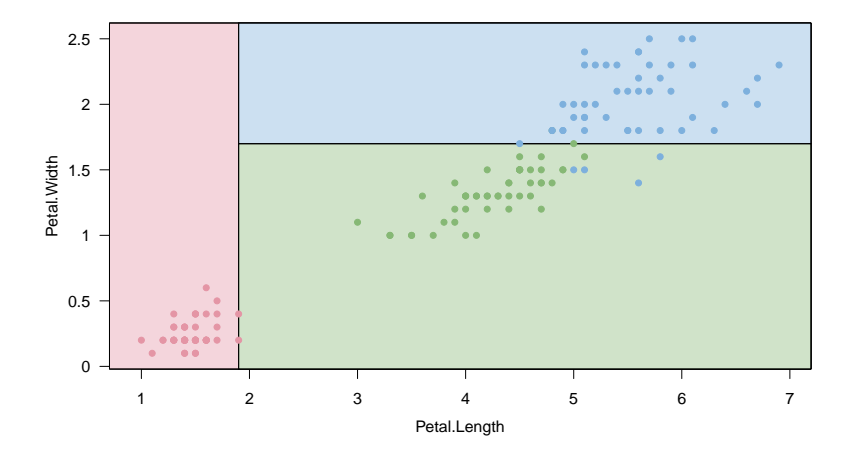

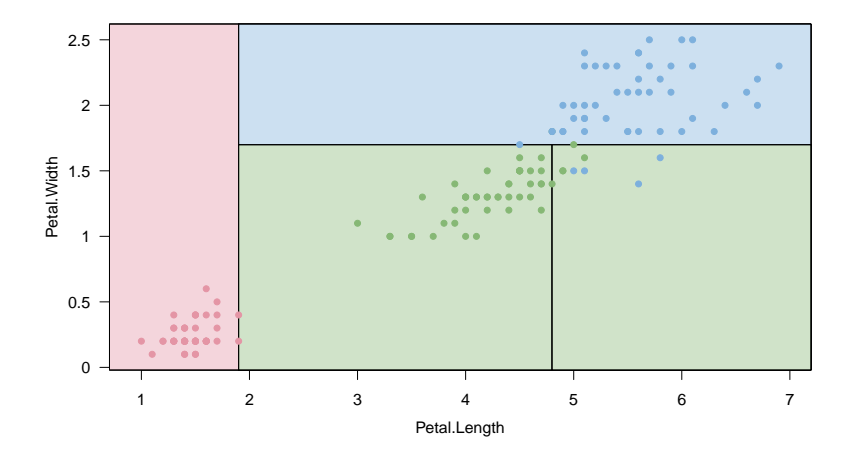

#### Classification Forests

Random Forests:

- $\triangleright$  Example of an ensemble method: instead of a single model, use several and combine the results
- $\triangleright$  train trees on different subsamples (with replacement) of the data/features
- $\triangleright$  aggregate predictions across trees by counting "votes" for each class
- $\triangleright$  general method for improving unstable learners
- $\triangleright$  usually done without pruning to increase variance

#### Classification Forests

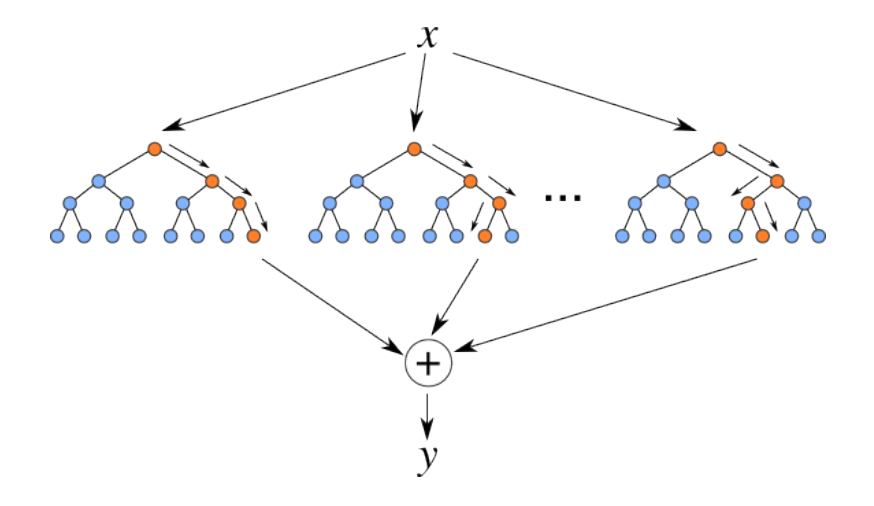

**Exercises** 

http://www.cs.uwyo.edu/~larsko/ml-fac/ 01-classification-exercises.Rmd